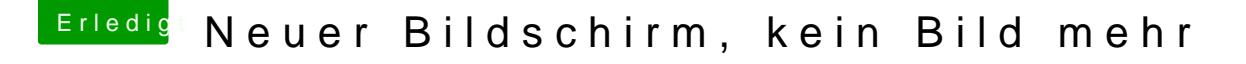

Beitrag von Glas vom 11. Oktober 2016, 12:27

Ja der ist installiert! Aber hab ja beim neuen Monitor nichts mehr gemacht als das DVI-Kabel und in den neuen rein Sollte ja dabei nichts mit dem WebDriver zu tun haben oder?